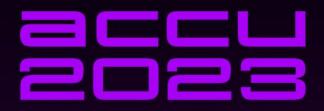

# WHAT IS A RANDOM NUMBER AND WHY SHOULD I CARE?

FRANCES BUONTEMPO

#### A random number

```
int GetRandom()
{
   return 59;
   //A perfectly randomly
   // picked number
}
```

http://stackoverflow.com/questions/4195958/how-do-i-scale-down-numbers-from-rand

#### What is random?

- A single number is not random, a sequence of numbers might be (Knuth)
- They still have properties
  - Mean (expectations)
  - Variance
- Chaotic != random
- Pseudo-random numbers

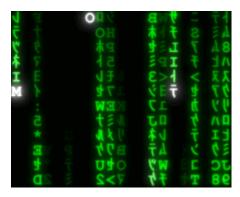

# It is impossible to prove definitively whether a given sequence of numbers is random.

#### DILBERT By SCOTT ADAMS

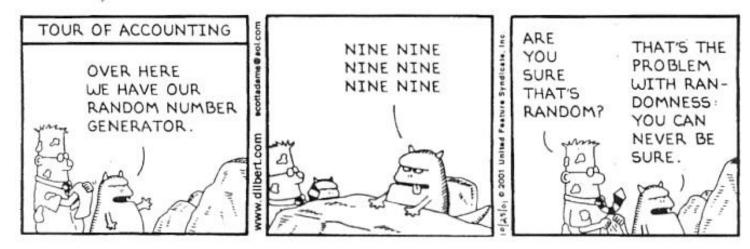

# "Anyone who attempts to generate random numbers by deterministic means is, of course, living in a state of sin."

John von Neumann

# Why should you care?

- People get it wrong
- We need randomness for
  - Games
  - Simulations, e.g. Covid-19 modeling
  - ...
- How to test
  - Code using random numbers
  - Random number generators

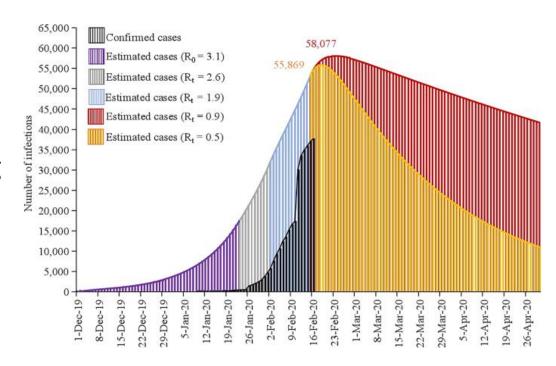

https://www.nature.com/articles/s41421-020-0148-0

infectious disease dynamics SEIR (Susceptible, Exposed, Infectious, and Removed) model

# Code your way out of a paper bag!

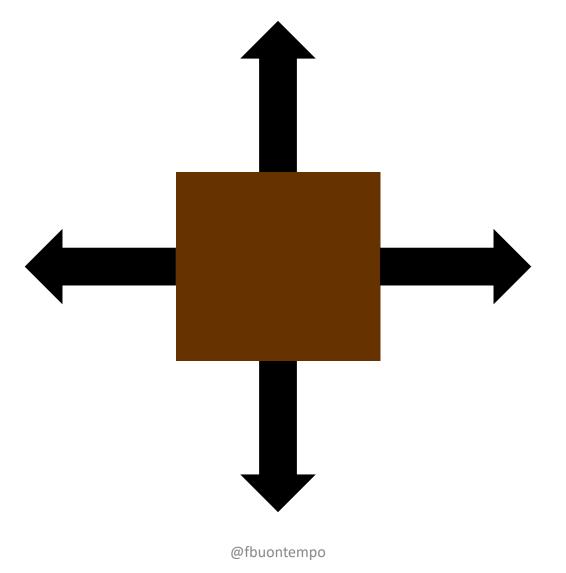

# Award!

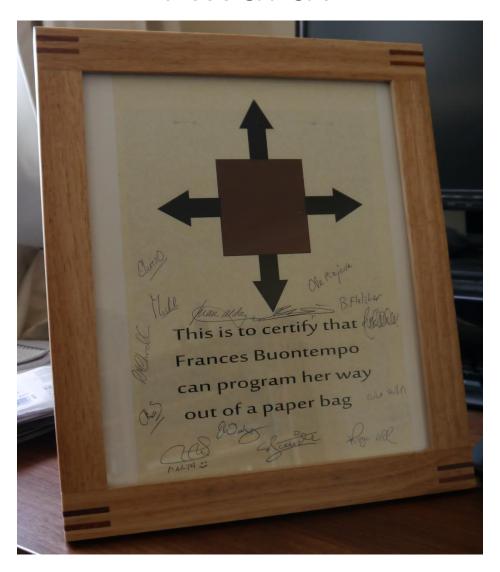

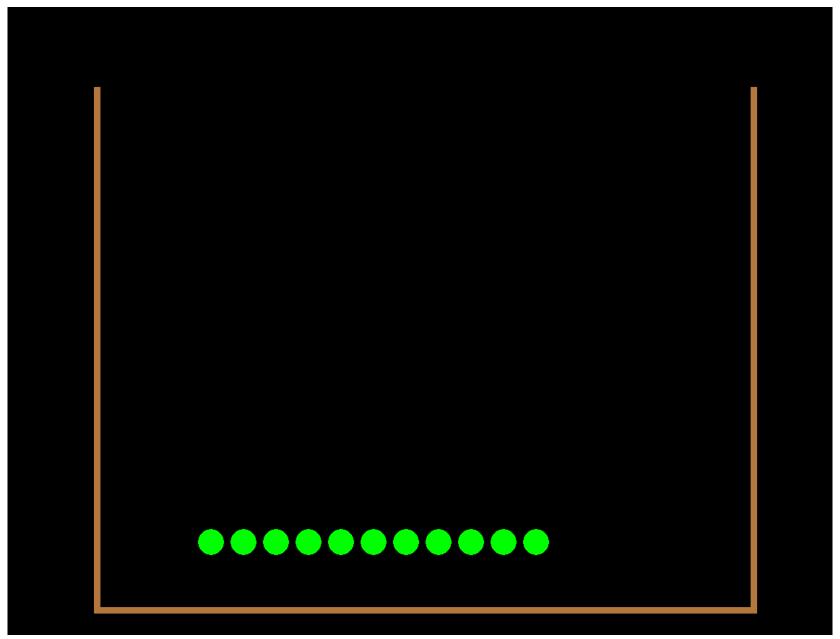

#### Did Fran do a demo?

• Race\Debug\SFMLRace.exe s

# How do you generate random outcomes?

- C's rand
- Python's random.random()
- C#'s Random.Next(1, 7)
- C#'s System.Security.Cryptography.RandomNumberGenerator
- rlang runif(1), rnorm(4)

# Always ask two questions

# 1.Default seed?2.Range (), [) or []?

## Under the hood

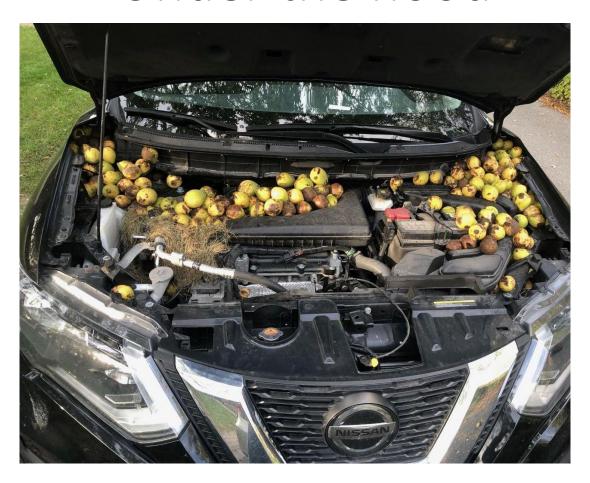

From <a href="https://www.thestar.com/opinion/star-columnists/2021/10/25/this-is-nuts-after-squirrels-hid-hundreds-of-walnuts-under-the-hood-of-my-car-i-went-in-search-for-answers.html">https://www.thestar.com/opinion/star-columnists/2021/10/25/this-is-nuts-after-squirrels-hid-hundreds-of-walnuts-under-the-hood-of-my-car-i-went-in-search-for-answers.html</a>

# Generating random numbers

- Linear congruential generator (1958 by W. E. Thomson and A. Rotenber)
- $x_{i+1} = (Ax_i + c) \mod M$
- If c is zero, it's a multiplicative linear congruential generator (MLCG) or multiplicative congruential generator (MCG).
  - Or a Lehmer RNG (1951)
  - $x_{i+1} = Ax_i mod M$
  - With e.g.  $M = 2^{31} 1 = 2,147,483,647$  (a Mersenne prime) and A is  $7^5 = 16,807$

# Cycle or Collapse

- $x_{i+1} = A x_i \mod M$
- Up to M-1 if M is prime and we choose a suitable A
  - A=7 and M=11: **1,** 7, 5, 2, 3, 10, 4, 6, 9, 8, **1**, ...
  - A=5 and M=11: **1,** 5, 3, 4, 9, **1**, ...
- Why prime (or coprime)?
  - A=4 and M=12 starting with 1: 1, 4, 4, 4, ...
    - 4\*1mod 12 = 4, then 4\*4 mod 12 = 16 mod 12 = 4, ...
  - A=24 and M=12 starting with 1: 1, 0, 0, 0, ...
    - 24\*1 mod 12 = 0, ...

#### Mersenne Twister

• 
$$x_{k+n} = x_{k+m} \oplus ((x_k^u | x_{k+1}^l)A) k = 0, 1, ...$$

- | concatenation of bit vectors
- $\bigoplus$  bitwise exclusive or
- A is the "twist transformation"

• 
$$xA = \begin{cases} x \gg 1, lowest \ bit \ of \ x, x_0 = 0 \\ (x \gg 1) \oplus a, x_0 = 1 \end{cases}$$

- Several seeds, to make bits for  $x=(x_{w-1},x_{w-2},\ldots,x_0,)$
- Matsumoto and Nishimura ACM Transactions on Modeling and Computer Simulation Vol 8 Issue 1 Jan. 1998 pp 3–30
  - https://dl.acm.org/doi/10.1145/272991.272995

# Other engines are available

- Subtract with carry
  - AKA lagged Fibonacci: new term is "some combination" of any 2 previous terms
- Engine adaptors: generate pseudo-random numbers using another random number engine as entropy source.
  - discard\_block\_engine
    - discards some output of a random number engine
  - independent\_bits\_engine
    - packs the output of a random number engine into blocks of a specified number of bits
  - shuffle\_order\_engine
    - delivers the output of a random number engine in a different order

#### Is random a W.I.P?

- minstd\_rand0
  - std::linear\_congruential\_engine<std::uint\_fast32\_t, **16807**, 0, 2147483647>
  - Discovered in 1969 by Lewis, Goodman and Miller, adopted as "Minimal standard" in 1988 by Park and Miller
- minstd::rand
  - std::linear\_congruential\_engine<std::uint\_fast32\_t, 48271, 0, 2147483647>
  - Newer "Minimum standard", recommended by Park, Miller, and Stockmeyer in 1993
- Proposal P1932
  - The XorShift and Philox class generators are good candidates.

https://wg21.link/P1932

- Python's numpy default\_rng
  - Now using PCG64 = permuted congruential generator, from 2014

https://numpy.org/doc/stable/reference/random/index.html#random-quick-start

#### P1932

Each of the C++11 random number generators has own advantages and disadvantages in terms of described criteria,

e.g. linear congruential generators, the simplest generators with 32-bit state, have a quite short generation period (2^32) and weak statistical properties

while Mersenne Twister 19937 generator has long generation period and strong statistical properties relying a big vector state underneath; in its turn, this state impacts on the effective support of parallel Monte Carlo simulations.

C++ random number generators do not support additional use cases such as quasi Monte Carlo simulations.

# (An aside) $x^2 - 1$

| 0.5      | 0.25     | 0  | 1  |
|----------|----------|----|----|
| -0.75    | -0.9375  | -1 | 0  |
| -0.4375  | -0.12109 | 0  | -1 |
| -0.80859 | -0.98534 | -1 | 0  |
| -0.34618 | -0.02911 | 0  | -1 |
| -0.88016 | -0.99915 | -1 | 0  |
| -0.22531 | -0.00169 | 0  | -1 |
| -0.94923 | -1       | -1 | 0  |
| -0.09896 | -5.7E-06 | 0  | -1 |
| -0.99021 | -1       | -1 | 0  |
| -0.01949 | -6.6E-11 | 0  | -1 |
| -0.99962 | -1       | -1 | 0  |
| -0.00076 | 0        | 0  | -1 |
| -1       | -1       | -1 | 0  |
| -1.2E-06 | 0        | 0  | -1 |
| -1       | -1       | -1 | 0  |
| -2.7E-12 | 0        | 0  | -1 |
| -1       | -1       | -1 | 0  |
| 0        | 0        | 0  | -1 |
|          |          |    |    |

@fbuontempo

20

$$z_{n+1} = z_n^2 - c$$

- Start with z=0, and pick a complex number c.
- Cycle, collapse (black), or continue growing (colour)...

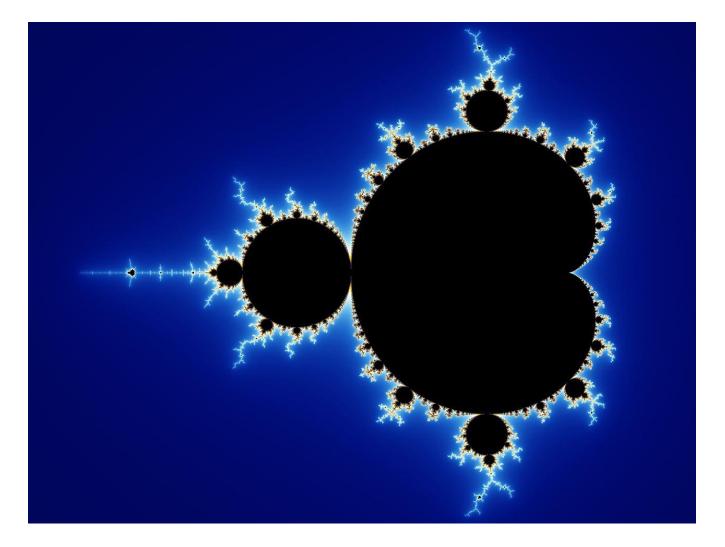

Created by Wolfgang Beyer with the program Ultra Fractal 3. - Own work, CC BY-SA 3.0, <a href="https://commons.wikimedia.org/w/index.php?curid=321973">https://commons.wikimedia.org/w/index.php?curid=321973</a>

# Or $2x^2 - 1$ ?

| 1 | 0  | 0.5  | 0.25     |
|---|----|------|----------|
| 1 | -1 | -0.5 | -0.875   |
| 1 | 1  | -0.5 | 0.53125  |
| 1 | 1  | -0.5 | -0.43555 |
| 1 | 1  | -0.5 | -0.6206  |
| 1 | 1  | -0.5 | -0.22972 |
| 1 | 1  | -0.5 | -0.89446 |
| 1 | 1  | -0.5 | 0.600119 |
| 1 | 1  | -0.5 | -0.27971 |
| 1 | 1  | -0.5 | -0.84352 |
| 1 | 1  | -0.5 | 0.423054 |
| 1 | 1  | -0.5 | -0.64205 |
| 1 | 1  | -0.5 | -0.17554 |
| 1 | 1  | -0.5 | -0.93837 |
| 1 | 1  | -0.5 | 0.761082 |
| 1 | 1  | -0.5 | 0.158491 |
| 1 | 1  | -0.5 | -0.94976 |
| 1 | 1  | -0.5 | 0.804093 |
| 1 | 1  | -0.5 | 0.293132 |
|   |    |      |          |

# Using random number generators

- Time to think
- Possible problems
- Common use cases
- Testing....

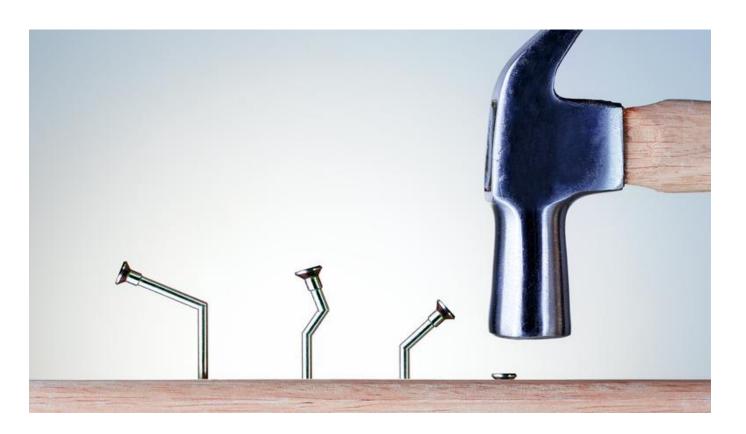

#### Seeds

- The number the recurrence relationship starts with x<sub>i</sub>
- What should you use?
  - Current time?
  - Known number?
- Same seed, different languages... (or same lang different os, etc)

#### Threads

- Might not be thread safe... global state
  - "It is implementation-defined whether rand() is thread-safe."
  - https://en.cppreference.com/w/cpp/numeric/random/rand
- Two threads... different results depending on order
  - Not just in C
- Don't use C's rand
  - <a href="https://learn.microsoft.com/en-us/events/goingnative-2013/rand-considered-harmful">https://learn.microsoft.com/en-us/events/goingnative-2013/rand-considered-harmful</a>

# Roll a die in Python

```
import random
random.randint(1,6) #alias for randrange(1, 6+1)
```

#### Always ask two questions

- 1. Default seed?
- 2. Range (), [) or []?

#### Never use %

• In C....

```
srand(time(null));
```

https://c-faq.com/lib/randrange.html

```
rand() % N /* POOR */
```

rand returns RAND\_MAX+1 distinct values, which cannot always be evenly divvied up into N buckets

```
M + rand() / (RAND_MAX / (N - M + 1) + 1)
gives numbers in the range [M, N]
```

#### Roll a die in C++

```
#include <iostream>
#include <random>
int main()
    std::default random engine generator; // probably a mt19937
    std::uniform int distribution<int> distribution(1, 6);
    const int count = 3;
    for (int i = 0; i < count; ++i)
        std::cout << distribution(generator) << '\n';</pre>
```

```
using default_random_engine = mt19937;
using mt19937 = mersenne_twister_engine<unsigned int, 32, 624, 397, 31,
0x9908b0df, 11, 0xffffffff, 7, 0x9d2c5680, 15, 0xefc60000, 18, 1812433253>;
class mersenne_twister_engine : public mersenne_twister< Ty, Wx, Nx,
Mx, Rx, Px, Ux, Sx, Bx, Tx, Cx, Lx>;
class mersenne twister: public Circ buf< Ty, Nx> {
  static constexpr _Ty default_seed = 5489U;
  mersenne_twister(): Dxval( WMSK) {
    seed(default seed, static cast< Ty>(1812433253));
```

## Two questions

```
#include <iostream>
#include <random>
int main()
    std::random device rd;
    std::default random engine generator{rd()};
    std::uniform int distribution distribution(1, 6); // don't need <int>
    const int count = 3;
    for (int i = 0; i < count; ++i)
        std::cout << distribution(generator) << '\n';</pre>
```

#### Could use time... but

# A warning discussion about seeds

The current standard library does not provide any convenient way to use a std::random\_device to properly (in the sense that each initial state is equally likely) seed a random engine.

The naïve approach that most people seem to use is the following.

**This code is severely flawed.** If EngineT is std::mt19937, it has a state size of 19968 bits. However, if an unsigned int is 32 bits (as is the common case on many platforms today), then of the up to  $2^{19968}$  states, at most  $2^{32}$  (that is one  $2^{-19936}$ -th) can possibly be chosen!

https://www.open-std.org/jtc1/sc22/wg21/docs/papers/2016/p0205r0.html

#### More weirdness

- The Mersenne Twister uses 624 32-bit integers to represent its internal state, plus a few more for housekeeping, so using one 32 bit value (e.g. from random device) seems odd.
- "Strangely enough, when you initialize the Mersenne Twister with a 32-bit seed (via seed\_seq), it can't ever generate 7, or 13 as its first output. And two different seeds produce 0. Even more crazy, there are twelve different 32-bit seeds that can produce the "random" numbers 1226181350 and 1563636090, so those numbers show up twelve times more often than we'd expect."

https://www.pcg-random.org/posts/cpp-seeding-surprises.html

# Oh really?

```
std::seed_seq seeder{ 1080100664 };
std::mt19937 rng(seeder);
std::cout << rng() << '\n';
versus
std::mt19937 rng(1080100664);
std::cout << rng() << '\n';</pre>
```

# Warm up?

```
auto RandomlySeededMersenneTwister () {
    std::mt19937 rng(std::random_device{}());
    rng.discard(700000);
    return rng;
}
```

https://codereview.stackexchange.com/questions/109260/seed-stdmt19937-from-stdrandom-device

700000 from "Improved long-period generators based on linear recurrences modulo 2", F. Panneton, P. L'Ecuyer, M. Matsumoto in ACM TOMS Volume 32 Issue 1, March 2006 Pages 1-16

### But

"seed\_seq initialization used by std::mt19937 performs a warm up"

https://www.learncpp.com/cpp-tutorial/generating-random-numbers-using-mersenne-twister/

```
mersenne_twister_engine() : _Mybase(default_seed, _Dx, _Fx) {}

explicit mersenne_twister_engine(result_type _Xx0) :
    _Mybase(_Xx0, _Dx, _Fx) {}

template <class _Seed_seq, _Enable_if_seed_seq_t<_Seed_seq,
mersenne_twister_engine> = 0>

explicit mersenne_twister_engine(_Seed_seq&_Seq) :
    _Mybase(default_seed, _Dx, _Fx) {
        seed(_Seq);
}
```

### My head hurts!

- First, C++ standard randoms are not portable ("seed-stable")
- 2<sup>nd</sup> this is good enough:

```
std::random_device rd;
std::mt19937 rng{ rd() };
• 3<sup>rd</sup> this might be slightly better:
std::random_device rd;
std::seed_seq seeder{ rd() };
std::mt19937 rng(seeder);
```

### Roll two dice

### Can they share the same generator?

```
rng1 = random.Random()
rng2 = random.Random()
rng1.randint(1,6)
rng2.randint(1,6)
```

### Roll two dice in C++

```
std::random device rd;
std::default random engine generator1{ rd() };
std::default random engine generator2{ rd() };
  //Using time instead of rd would be bad!
std::uniform int distribution distribution(1, 6);
const int count = 3;
for (int i = 0; i < count; ++i)
    std::cout << distribution(generator1) << '\n';</pre>
    std::cout << distribution(generator2) << '\n';</pre>
```

### Pick a card

```
import random
random.randint(1,52)
```

### Always ask two questions

- 1. Default seed?
- 2. Range (), [) or []?

### Shuffle the cards first!

```
import random
L = [1, 2, 3, 4, 5]
random.shuffle(L)
# [5, 3, 2, 4, 1]
```

Note that even for small len(x), the total number of permutations of x can quickly grow larger than the period of most random number generators. This implies that most permutations of a long sequence can never be generated. For example, a sequence of length 2080 is the largest that can fit within the period of the Mersenne Twister random number generator.

@fbuontempo 42

### How to shuffle 3 cards

```
for (int i = 0; i < cards.Length; i++)
{
  int n = rand.Next(cards.Length);
  Swap(ref cards[i], ref cards[n]);
}</pre>
```

### https://blog.codinghorror.com/the-danger-of-naivete/

- 1 of 3 outcomes after first loop
- 1 of those goes to another of 3
- Finally last goes to another of  $3 \Rightarrow 3^3 \Rightarrow 27$  possible outcomes
- Should just be 6: 123, 132, 213, 231, 312, 321

### A better way...

### Knuth-Fisher-Yates shuffle algorithm

```
for (int i = cards.Length - 1; i > 0; i--)
{
  int n = rand.Next(i + 1);
  Swap(ref cards[i], ref cards[n]);
}
```

### C++ shuffle kerfuffles

 Lives in the algorithm header • std::random shuffle Might use swap(first[i], first[std::rand() % (i+1)]); • std::shuffle (a deck of cards, maybe) std::random device rd; std::mt19937 gen{ rd() }; std::shuffle(deck.begin(), deck.end(), gen); //or std::ranges::shuffle(deck, gen);

### Choices

Choices v sample in python

```
things = ['red', 'red', 'red', 'red', 'blue', 'blue']
random.sample(things, k=3)
random.choices(things, k=3)
```

- With or without replacement?
  - Sample: Return a *k* length list of unique elements chosen from the population without replacement.
  - Choice: Return a *k* length list of elements chosen from the population with replacement.

### Samples in C++

```
#include <algorithm>
#include <string>
#include <vector>
void sampling()
    using namespace std::string literals;
    std::vector things = {"red"s, "red"s, "red"s, "red"s, "blue"s, "blue"s };
    std::random device rd;
    std::default random engine gen{ rd() };
    std::ranges::shuffle(things, gen);
    std::vector result(things.begin(), things.begin() + 3); // Get the first 3 values
    for (auto thing: result)
        std::cout << thing << '\n';</pre>
```

### But...

• If we want to sample 3 integers out of 1 billion without needs a vector with a billion values (memory-inefficient) and then we'd have to shuffle all of them (runtime-inefficient)

https://www.gormanalysis.com/blog/random-numbers-in-cpp/

- Suggests an unordered\_set and select by index
- But things have repeats

```
• {"red"s, "red"s, "red"s, "red"s, "blue"s, "blue"s };
```

@fbuontempo

### Actually

```
using namespace std::string literals;
auto things = { "red"s, "red"s, "red"s, "red"s, "blue"s, "blue"s };
std::vector<std::string> result;
std::sample(things.begin(), things.end(),
    std::back inserter(result), 3,
    std::mt19937{ std::random device{}() }); // C++17
// or
std::ranges::sample(things,
        std::back inserter(result), 3,
        std::mt19937{ std::random device{}() }); // C++20
for (auto thing: result)
    std::cout << thing << '\n';</pre>
```

### R, S

- Knuth's algorithms
  - R reservoir sampling, sample without replacement, of *k* items from a population of unknown size *n* in a single pass over the items.
  - S randomly sampling n items from a set of M items, with equal probability, where M >= n and M, the number of items is unknown until the end.

### Notes

This function may implement selection sampling or reservoir sampling.

| Feature-test macro | Value   | Std     | Comment     |
|--------------------|---------|---------|-------------|
| cpp_lib_sample     | 201603L | (C++17) | std::sample |

### Choices in C++

```
void choices()
    using namespace std::string literals;
    std::vector things = { "red"s, "red"s, "red"s, "red"s, "blue"s, "blue"s };
    std::vector<double> weights(things.size(), 1.0/things.size());
    std::discrete distribution<int> distribution(weights.begin(), weights.end());
    std::random device rd;
    std::default random engine gen{ rd() };
    std::vector<std::string> result(3);
    std::generate(result.begin(), result.end(), [&]{ return things[distribution(gen)]; });
    for (auto thing : result)
        std::cout << thing << '\n';</pre>
```

### How to test

- A dice game?
- Picking a card?
- Shuffling a card?

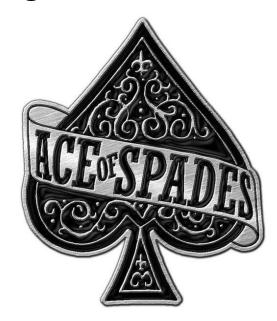

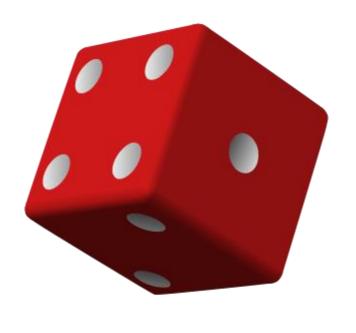

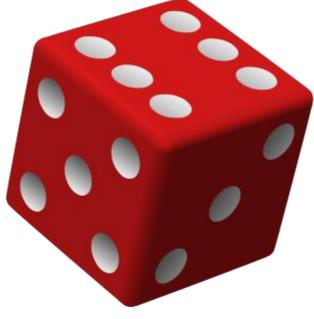

# YOU DO NOT NEED TO TEST YOUR LANGUAGE'S RANDOM NUMBER GENERATOR

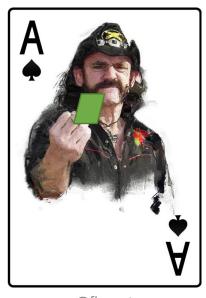

# BUT DO CHECK YOU ARE USING THE RANDOM NUMBER GENERATOR CORRECTLY

### Testing

- Known seed v mock
- Send in 0? (Makes much of maths/simulation study easy)

### Seeds

- A seed will give you a known sequence (on a compiler, platform, etc)
- Will it cover all the transitions?
- Fake out the random
  - Try return zero

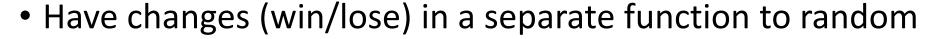

What are you trying to test?

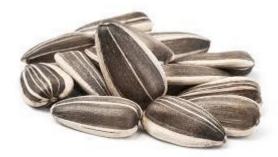

It's not as simple as using a predictable sequence to test it, because even simple changes to the code may use up the sequence in a different order and break tons of tests (which isn't helpful, because all that stuff didn't break).

I know I don't want to go change 50 tests because I reordered two lines.

My suggestion is that somewhere, your code should be *doing* something with the numbers.

You can test whether or not it does the right things with the right numbers

http://wiki.c2.com/?UnitTestingRandomness

@fbuontempo 57

### Testing, testing

• <a href="https://stackoverflow.com/questions/61047296/how-to-replace-the-call-to-random-randint-in-a-function-tested-with-pytest">https://stackoverflow.com/questions/61047296/how-to-replace-the-call-to-random-randint-in-a-function-tested-with-pytest</a>

...

### Suggested approach

# What do you think?

• Send in values? (and hit does the hit)

### Testing, ... what?

• https://stackoverflow.com/questions/42788644/how-to-test-random-choice-in-python from random import shuffle def getMaxIndices(lst): 1 1 1 Return indices of max value. If max value appears more than once, we chose one of its indices randomly. 7 7 7 index lst = [(i, j) for i, j in enumerate(lst)]shuffle(index lst) index lst.sort(key=lambda x: x[1]) max index = index lst.pop()[0] return max index

### Suggested approach

```
@patch('random.shuffle', lambda x: x)
def test_get_max_Indices():
    max_index = getMaxIndices([4,5,6,7,8])
    assert max_index == 4
```

### Alternatives?

- Deterministic tests verify code
  - Send in values? (and hit does the hit)
  - Never forget edge cases
- Random sequences have properties
  - What average do you expect?
  - Is your uniform distribution giving uniform results?
- Non-deterministic test find bugs
  - Property based testing
  - Fuzzing
- Also, have you ever run your unit/integration/etc test in random order
  - Random is useful

### Beyond uniform discrete

- Dice, cards,...
  - whole numbers (discrete)
  - Equally likely (uniform)
- Continuous (doubles etc)
  - <a href="https://www.thusspakeak.com/ak/2014/06/01-WhatAreTheChancesOfThat.html">https://www.thusspakeak.com/ak/2014/06/01-WhatAreTheChancesOfThat.html</a>
- Non-uniform
  - Normal
  - Weighted
- Distributions of angles and directional statistics

## Uniform Distribution $x \sim U(a, b)$

- x is drawn from the uniform distribution with range [a, b]
- Roll a die 120 times,
  - how many of each number?
  - 1: 20,
  - 2:21,
  - 3:23,
  - 4:18,
  - 5:14,
  - 6:24

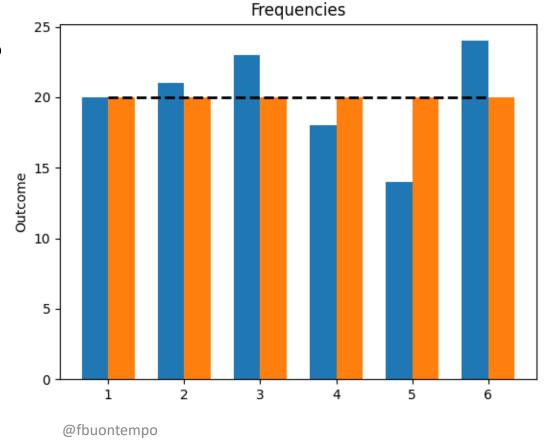

## Normal Distribution $X \sim N(3.5, 1)$

- The Bell curve or Gaussian distribution
- Bucket continuous numbers
- 1: 4*,*
- 2: 14,
- 3: 42,
- 4: 46,
- 5: 11,
- 6:3

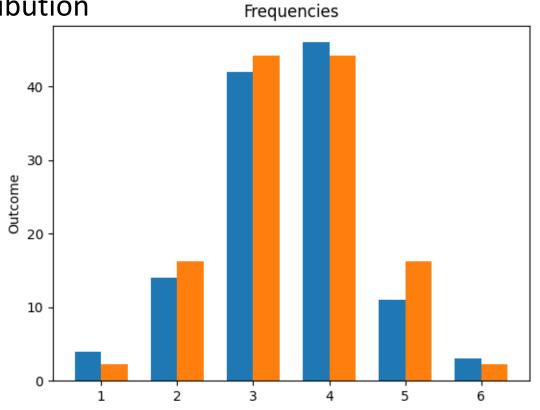

### Gaussian pdf

$$f(x) = \frac{1}{\sigma\sqrt{2\pi}}e^{-\frac{1}{2}\left(\frac{x-\mu}{\sigma}\right)^2}$$

$$\mu \text{ mean}$$

$$\sigma \text{ standard deviation}$$

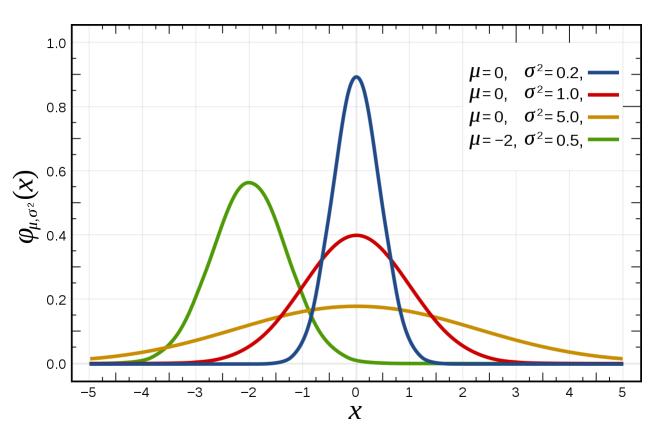

By Inductiveload - self-made, Mathematica, Inkscape, Public Domain, <a href="https://commons.wikimedia.org/w/index.php?curid=3817954">https://commons.wikimedia.org/w/index.php?curid=3817954</a>

@fbuontempo 67

### Race!

- Two distributions and the steppers
  - Stepper, y+= 20.0f; green blob
  - Uniform, on a float [0, 40]; cyan blob
  - Normal, N~(20.0f, 10.0f); magenta blob
- Who will win?

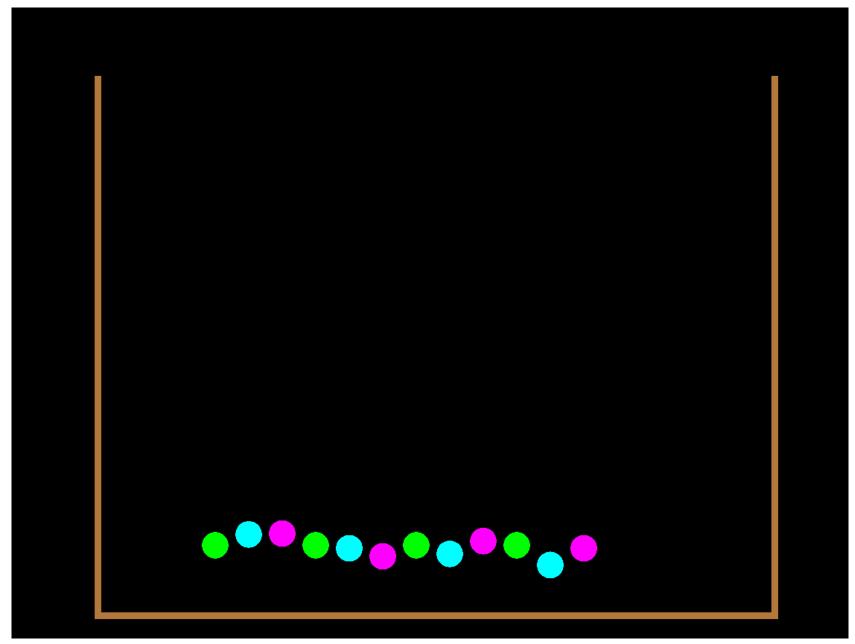

### Formal tests for randomness

- Does the sequence have a recognisable pattern?
- Can you get all the numbers in the range?...
- Diehard, dieharder

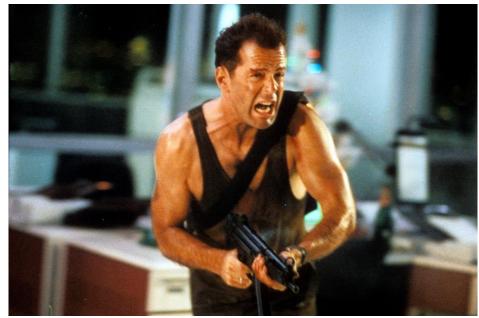

From IMDB <a href="https://www.imdb.com/title/tt0095016/">https://www.imdb.com/title/tt0095016/</a>

### Spectral characteristics

- Looking for repetitive patterns that are near each other
- Plotting x(n) against x(n-1)

https://en.wikipedia.org/wiki/Spectral\_test

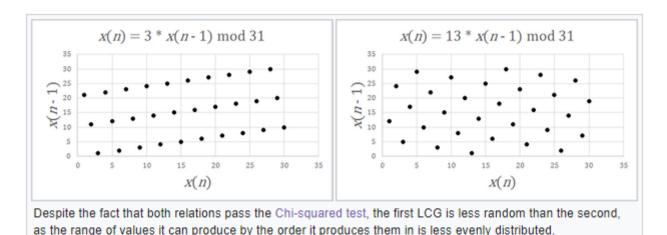

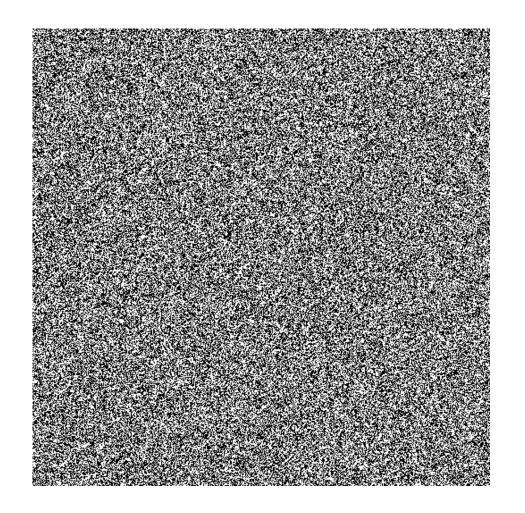

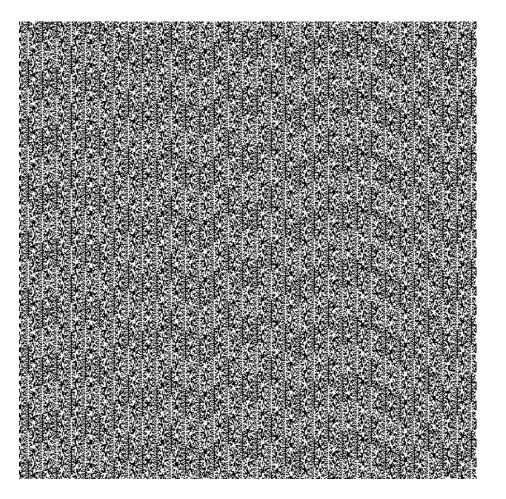

https://www.random.org/analysis/

@fbuontempo 72

### Pseudo v secure

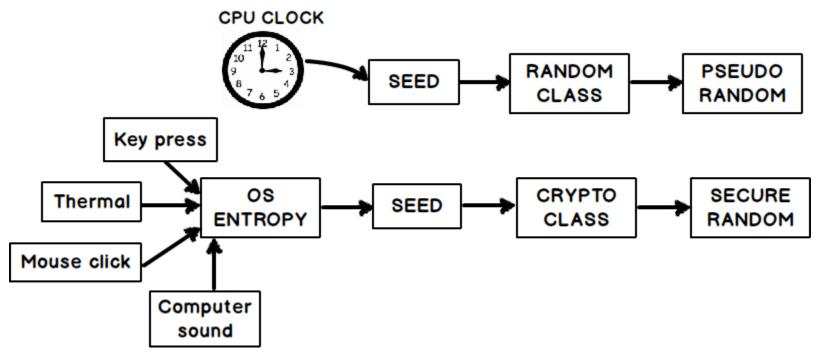

From <a href="https://stackoverflow.com/questions/2706500/how-do-i-generate-a-random-integer-in-c">https://stackoverflow.com/questions/2706500/how-do-i-generate-a-random-integer-in-c</a>

## Entropy

- The number of possible microscopic arrangements or states of individual atoms and molecules of a system that comply with the macroscopic condition of the system. (Ludwig Boltzmann)
- The average level of "information", "surprise", or "uncertainty" inherent to the variable's possible outcomes. (Claude Shannon)

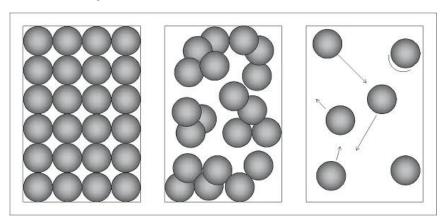

# Information Entropy

$$H(X) = -\sum_{x \in X} p(x) log p(x)$$

Fair coin, two outcomes, p(head)=p(tail)=0.5

• 
$$H(X) = -(1/2 \log(1/2) + 1/2 \log(1/2)) = -(1/2 \times -1 + 1/2 \times -1) = 1$$

Unfair coin, two outcomes, p(head)=0, p(tail)=1

• 
$$H(X) = -(0 \times \log(0) + 1 \times \log(1)) = -(0 + \frac{1}{2} \times 0) = 0$$

0: No surprise

1: Total surprise

### Entropy

"I've seen winzip used as a tool to measure the randomness of a file of values before (obviously, the smaller it can compress the file the less random it is)."

http://wiki.c2.com/?UnitTestingRandomness

# Cryptography

- NIST "provides guidelines and recommendations for generating random numbers for cryptographic use"
  - <a href="https://csrc.nist.gov/projects/random-bit-generation">https://csrc.nist.gov/projects/random-bit-generation</a>
- Also goes wrong
  - E.g. SSL, Key generation, RSA public key factoring

https://en.wikipedia.org/wiki/Random number generator attack

• "the elliptic curve digital signature algorithm – ECDSA – demands that the random number used to sign a private key is only ever used once. If the random number generator is used twice, the private key is recoverable."

https://www.theregister.com/2013/08/12/android\_bug\_batters\_bitcoin\_wallets/

• The Java class SecureRandom (used by the vulnerable wallets) can generate collisions for the value r. (See <a href="http://armoredbarista.blogspot.com/2013/03/randomly-failed-weaknesses-in-java.html">http://armoredbarista.blogspot.com/2013/03/randomly-failed-weaknesses-in-java.html</a>)

# Integrated balanced homodyne detector

- 100-Gbit/s Integrated Quantum Random Number Generator Based on Vacuum Fluctuations
- "Quantum random number generation allows for the creation of truly unpredictable numbers due to the inherent randomness available in quantum mechanics."

https://journals.aps.org/prxquantum/abstract/10.1103/PRXQuantum.4.010330

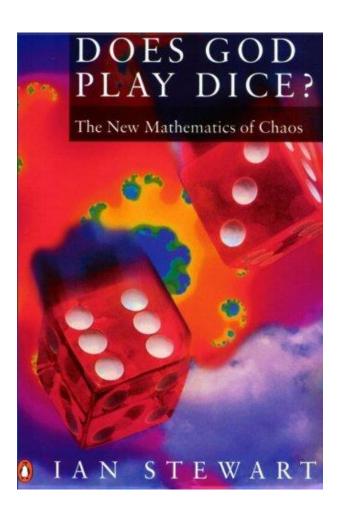

#### What have we learnt?

- There's no such thing as a random number
- C++ gives us choices
- Things change, so keep learning
- Seemingly arbitrary outcomes make for good games
  - And some useful stuff too
  - And fun
  - Time for one more demo?

## Jumpers

std::poisson\_distribution<> distribution(0.03125); // 1 in 32

```
int jump = distribution(generator);
y += 20 + jump * 40.;
```

- Two distributions and the steppers
  - Stepper, y+= 20.0f; green blob
  - Uniform, on a float [0, 40]; cyan blob
  - Normal, N~(20.0f, 10.0f); magenta blob
  - Jumper, Poisson, lambda 1/32; blue blob

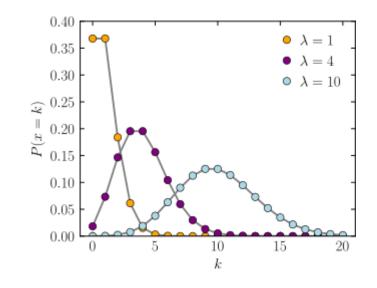

>Race\Debug\SFMLRace.exe j

From <a href="https://en.wikipedia.org/wiki/Poisson distribution">https://en.wikipedia.org/wiki/Poisson distribution</a>

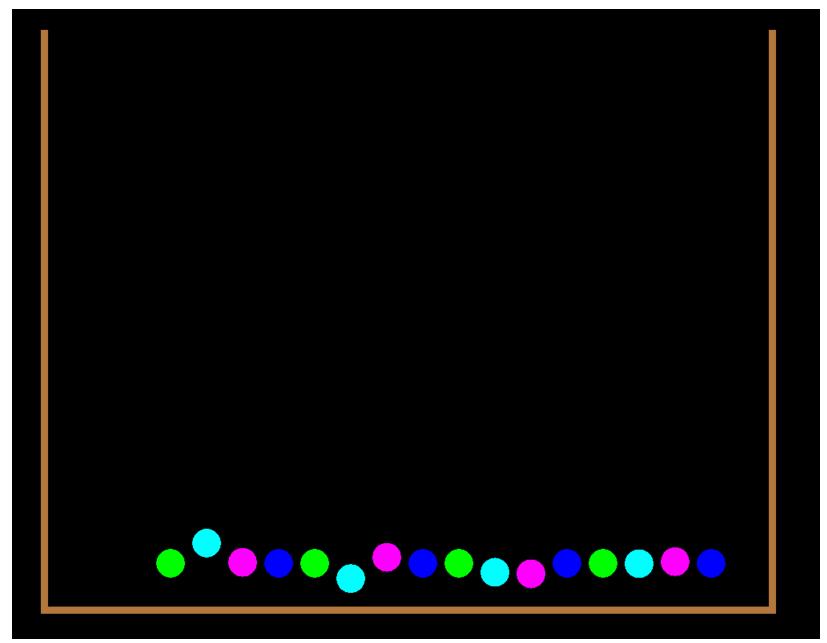

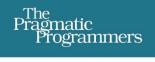

### Genetic Algorithms and Machine Learning for Programmers

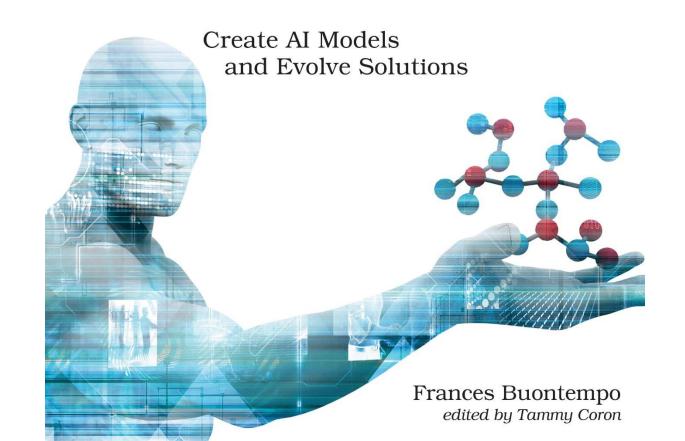

#### C++ Book

35% discount code (good for all products in all formats): ctwaccu23

http://mng.bz/1MPj

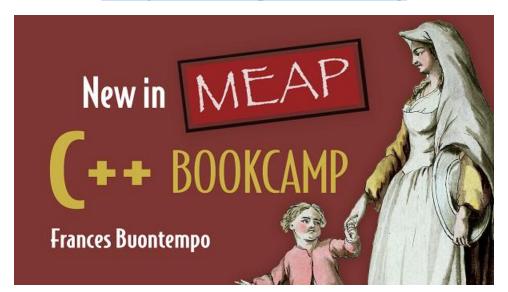

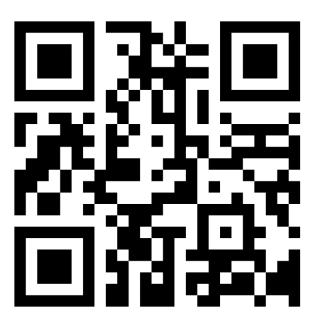